## **SIGNET HOW TO GUIDE: LAND OFFER SEARCH**

Signature's Land Offer Search offers several options when searching for land offers.

Below are step by step instructions on searching SigNet for Land Offers.

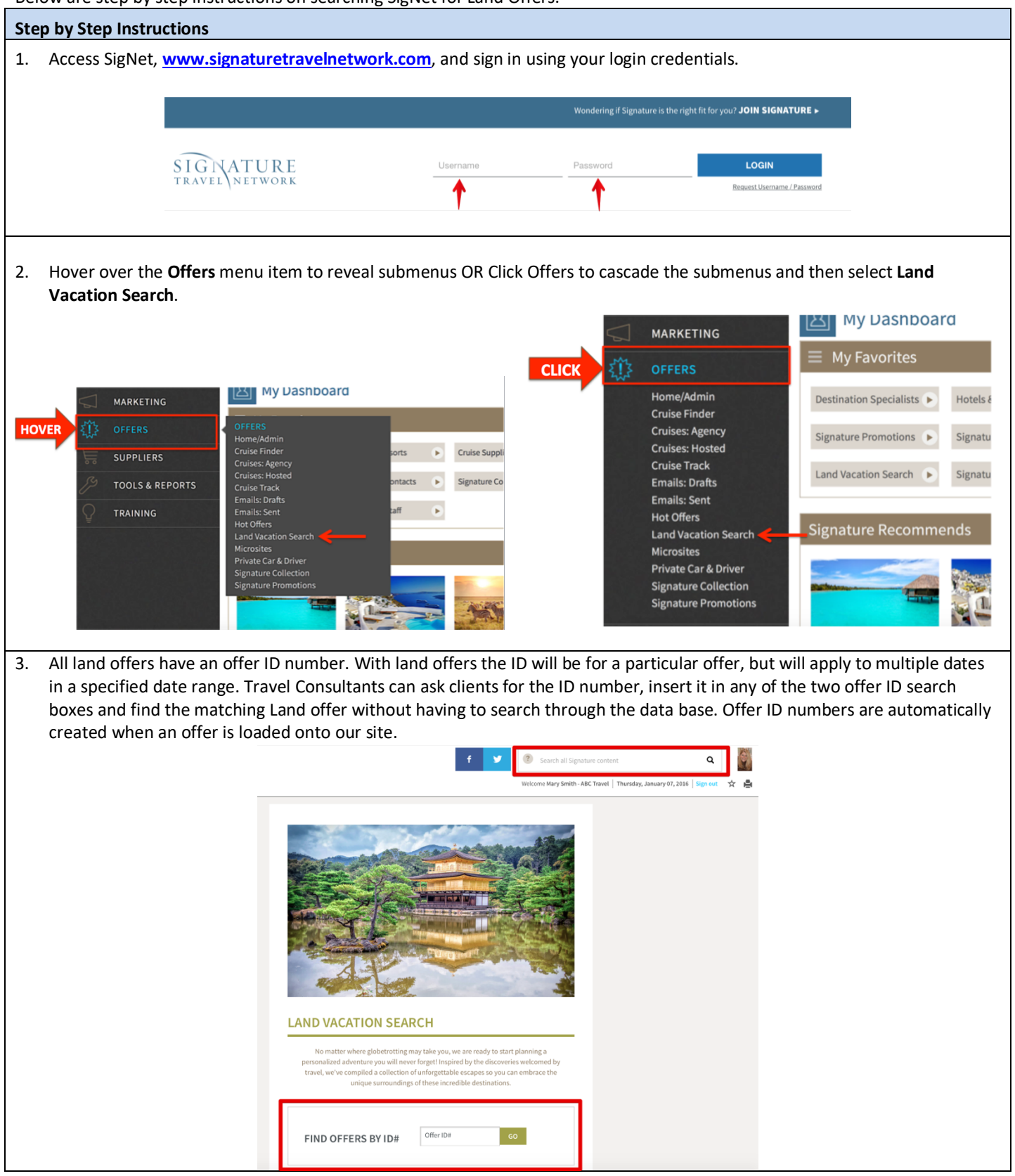

Page **1** of **4 QUESTIONS: TRAINING@SIGNATURETRAVELNETWORK.COM REVISED: 8/20/18** 

4. In cases where you do not have the specific offer ID number, you would use the Land / Tour Search tool. The land and tour search offers a wide array of product that can be customized when emailing to a client. Like Cruise Finder, the Land and Tour Search can be integrated into your website enabling clients to do their own search.

With the basic search you are able to search by, **Destination, Rating** or **Travel range**.

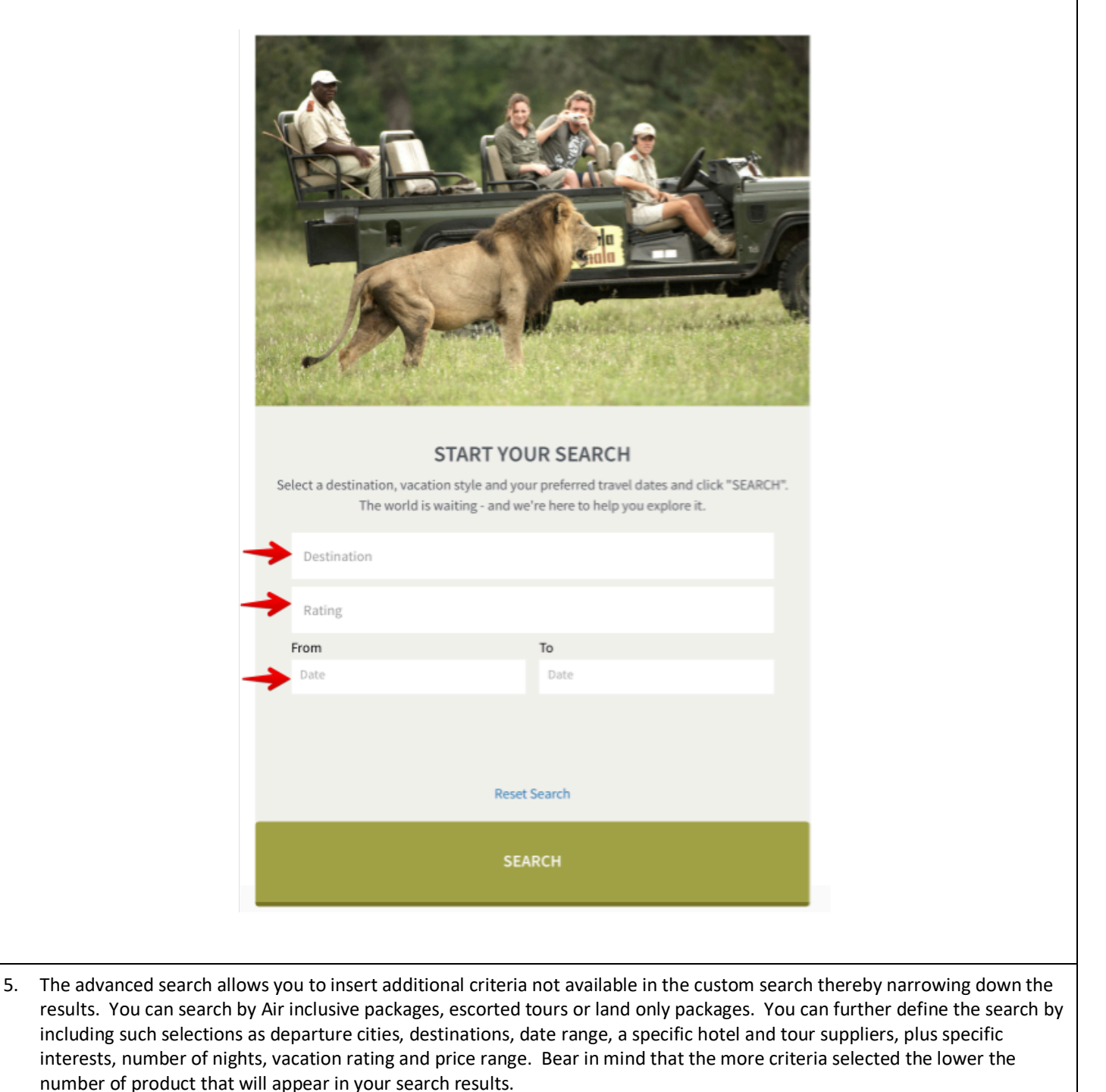

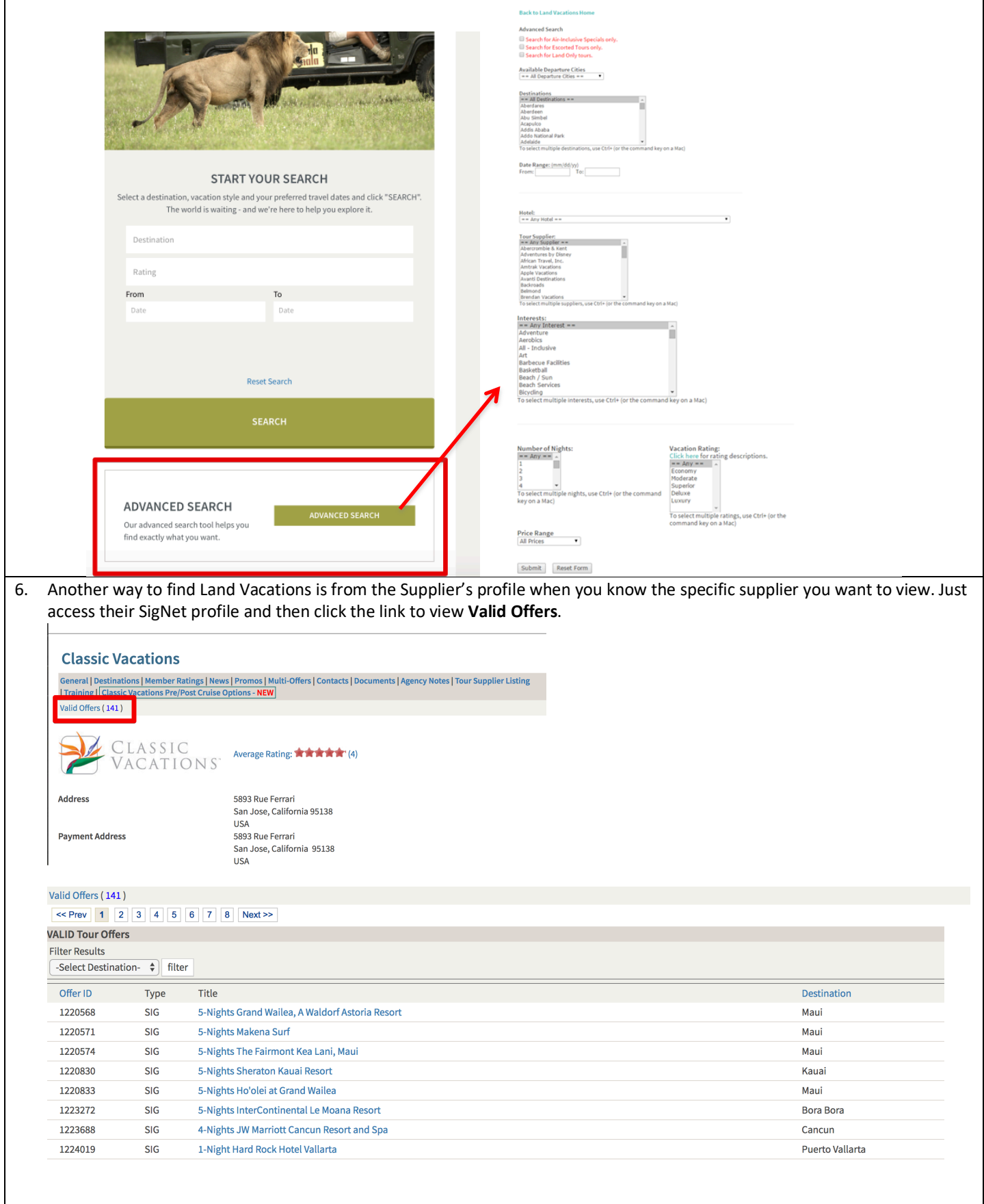

7. A very easy way to search for a Land Vacation is by using the SigNet Search tool. You can enter as much information as you want into the search box. In this example I've entered only the words "Maui vacations". This is a broad search and results in several types of matches from Hotel and Land vacations to current promotions by land suppliers servicing Maui.

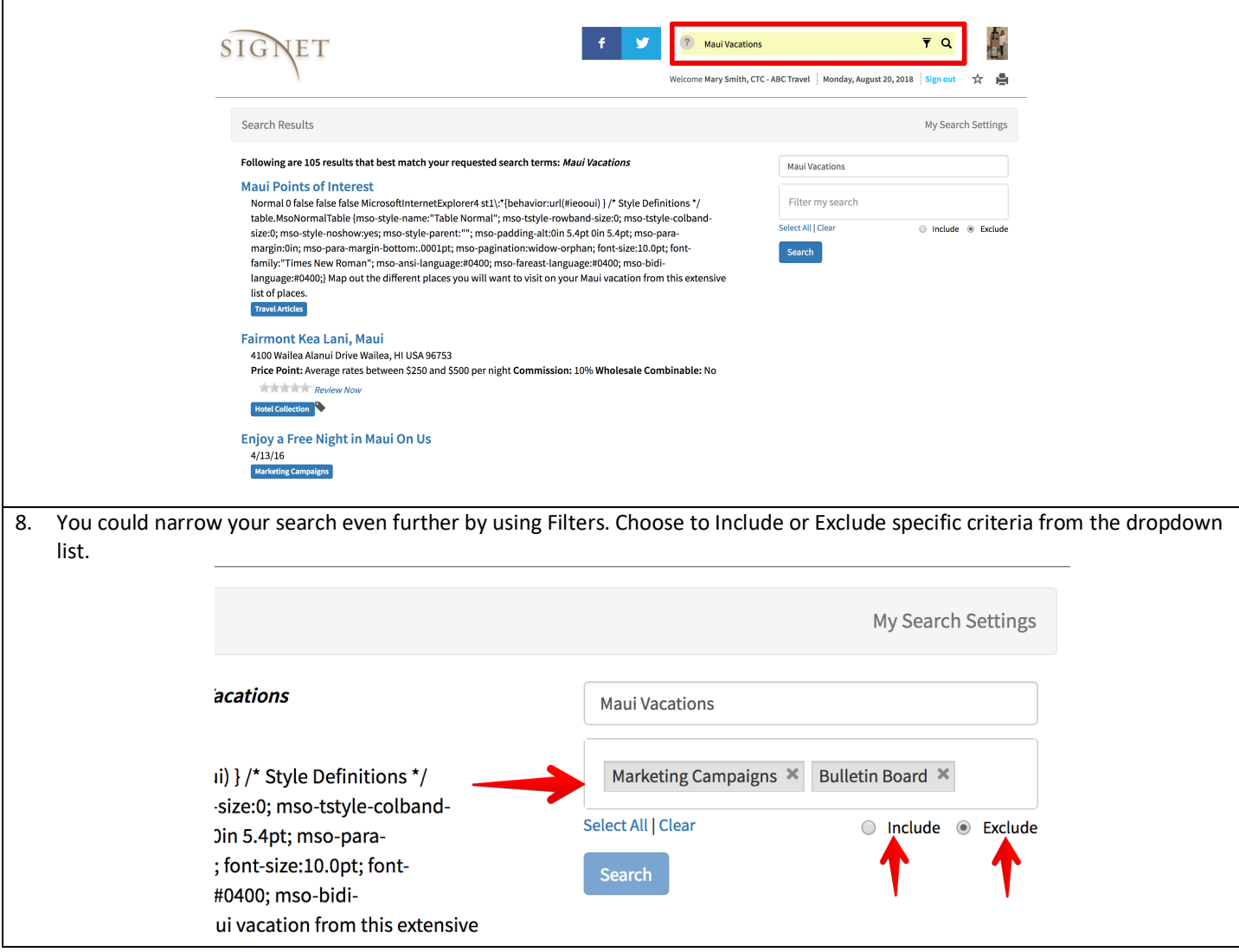